"On Thursday afternoon, Yahoo put a link in the 'Featured' box at the top of their home page to [a] Home and Garden story.

In an instant, traffic to our site nearly tripled, breaking a couple of records: nearly 7,300 hits per second and 4.9 million page views for the hour in which the spike occurred, then 4.2 million in the following hour."

- Denise Warren, New York Times. June 2009

### **HTTP Acceleration with Varnish**

Simon Lyall

Sysadmin Miniconf linux.conf.au 2011

## Slashdot / Reddit / Digg

10 – 30,000 visits over 48 hours

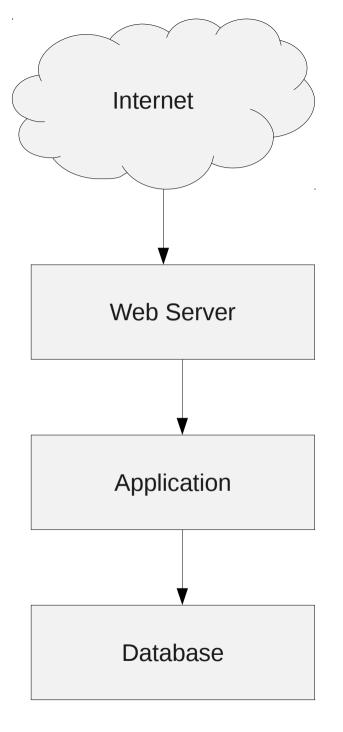

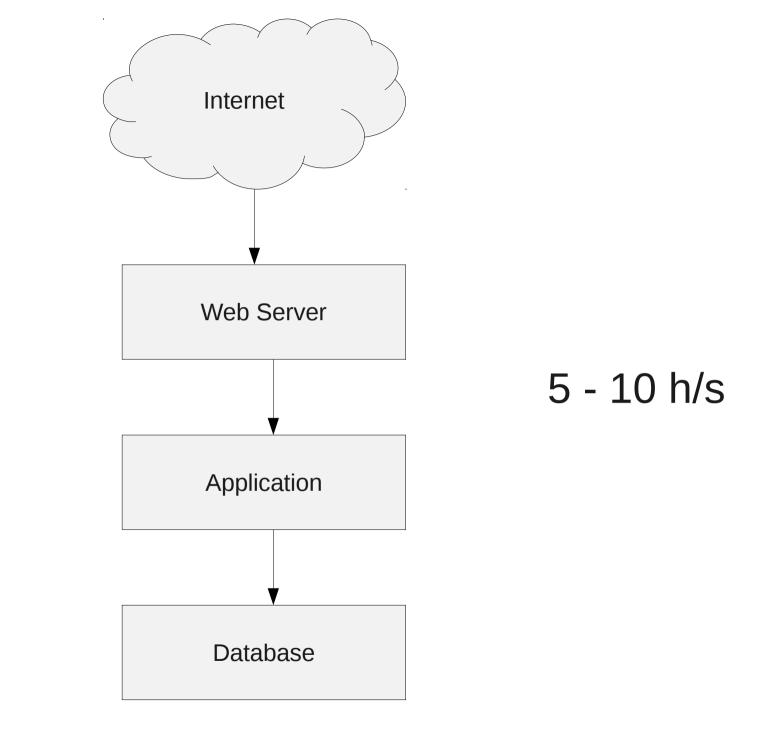

It gets worse.

5 - 10 h/s is a good case

Some people have:

- Slow application servers
- Big datasets
- Complicated queries
- Multi-second page generation, (on a good day)

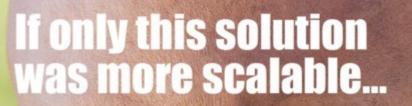

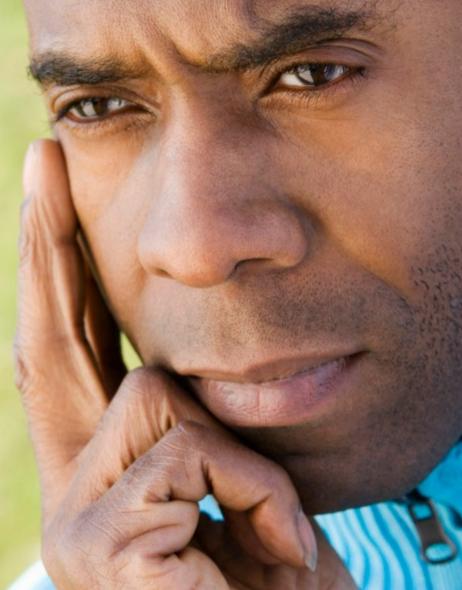

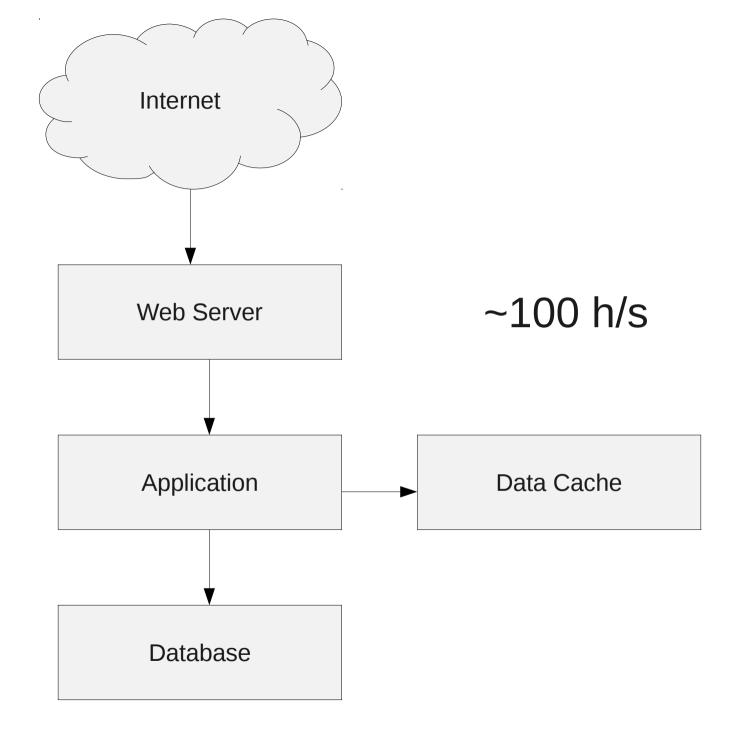

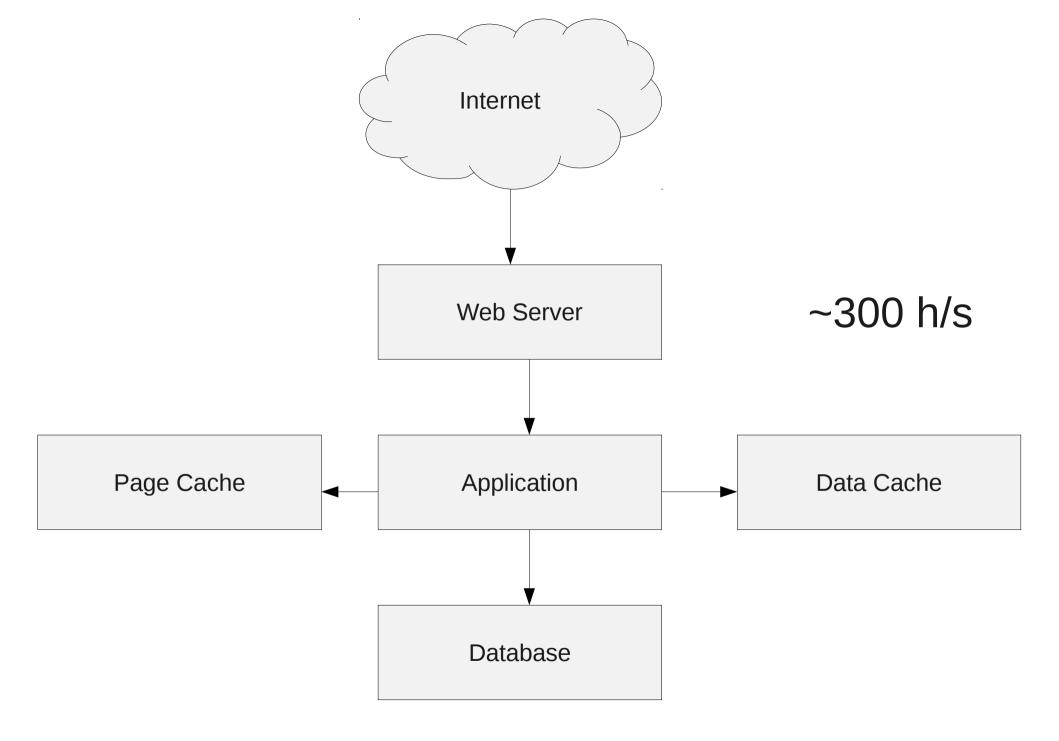

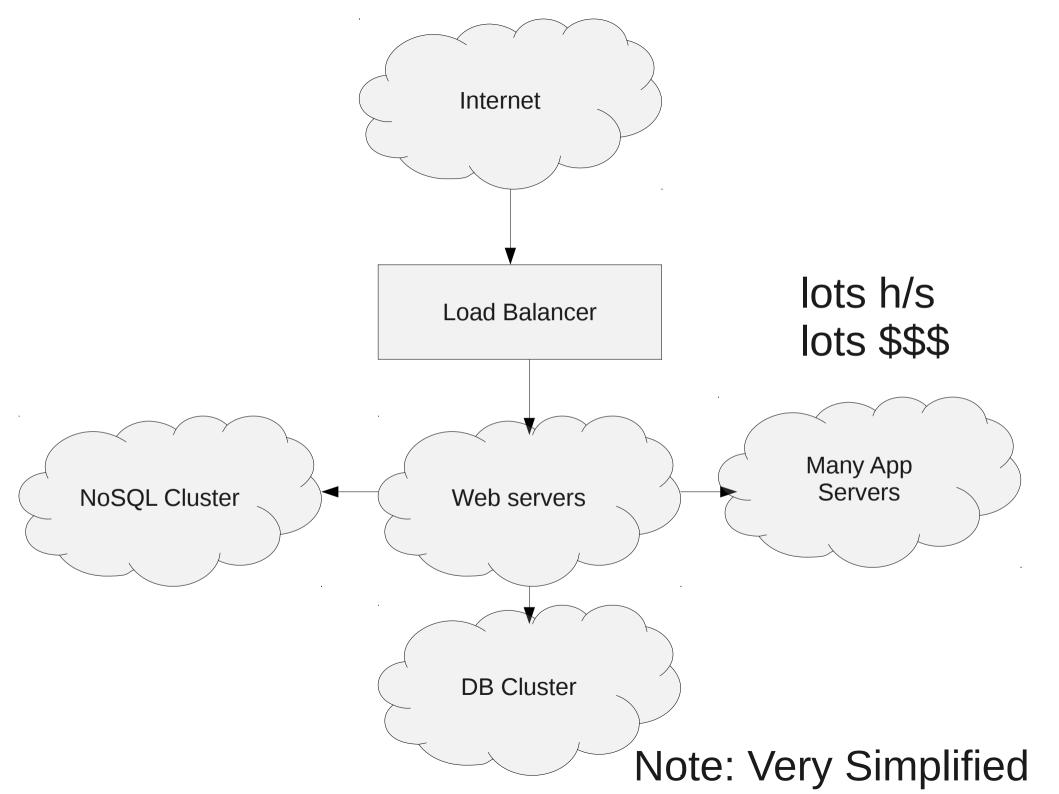

But if you are serving the same\* page to everybody why send each hit to the app server?

\* For various values of "the same"

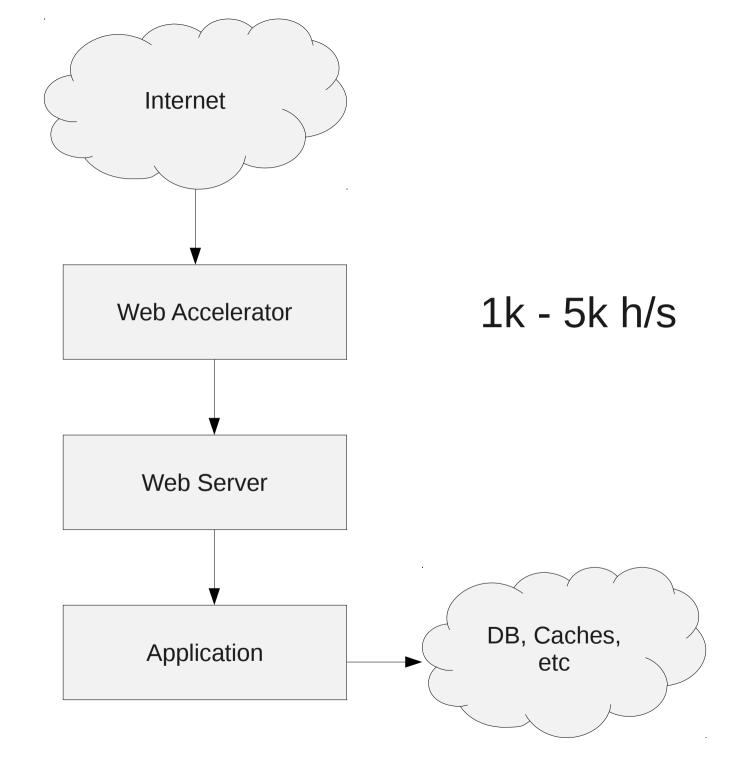

## Web Accelerator

Cache at the Per Page/URL level

Optimised server to grab/cache/serve full webpages

1000 – 5000 h/s out of the box on commodity hardware

20k+ h/s with tuning

## Examples

- Squid
- Varnish
- Lighttpd
- Nginx
- Apache Traffic Server
- Perlbal
- Pound

- ...

- BlueCoat Appliance
- F5 appliance

## I'll concentrate on Varnish

- http://www.varnish-cache.org
- FreeBSD license
- Active Development
- Used by Large sites (twitter, NYTimes, Photobucket, wikileaks, Wikia, perezhilton)
- Simple basic Config
- Very extensionable

\$ varnishd -f /etc/varnish.vcl -a 0.0.0.0:80 \$ cat /etc/varnish.vcl

```
backend default {
    .host = "10.0.0.1";
    .port = "80";
}
```

```
sub vcl_recv {
    unset req.http.cookie; }
```

```
sub vcl_fetch {
   set beresp.ttl = 60s; }
```

vcl\_recv

Called at the beginning of a request,

vcl\_pipe

Called upon entering pipe mode

vcl\_hit

vcl\_miss

vcl\_fetch

Called after a successfull retrieve from backend vcl deliver

 $\overline{C}$ alled before a cached object is sent to the client

vcl\_error

Called when we hit an error

### How cacheable is content?

ImagesextremelyJavascript LibrariesextremelyCSSveryjavascriptvery404 pagessomewhatHTMLit depends

### How cacheable is content?

Images Javascript Libraries CSS javascript 404 pages HTML extremely extremely very very very somewhat it depends

## **Opposing Pressures**

- 1. Keep the cache hit rate high and keep the load on the backend low
- 2. Make sure the content served is uptodate

## Strategies

- Different expire times for different content.
- Explicitly flush content from cache when changed

- Use javascript to display less cacheable elements

## What to push to the cache?

- anything that will spoil your hit rate
- url rewrites (ref=)
- mobile redirects
- different pages to logged in users
- serve pages when backend down
- alter expire times
- tidy up headers (user-agent, accept-encoding)

SmugMug's Co-Founder, CEO & Chief Geek

#### 青

Home > smugmug > A look inside SmugMug

#### A look inside SmugMug

#### 📅 September 21, 2010 🛛 🚨 Don MacAskill

Anton Lorimer, a SmugMug customer and unbelievable photographer and videographer, recently filmed an excellent look inside SmugMug for us:

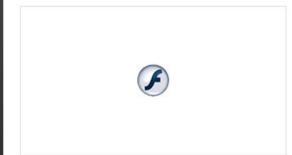

Make sure to go Fullscreen and turn HD on, or click through to see A look inside SmugMug bigger.

There's quite the discussion going on over at Facebook, too.

It's awesome to take a step back and look at what all of our years of hard work have built. The future is bright, I'm excited for our customers and employees!

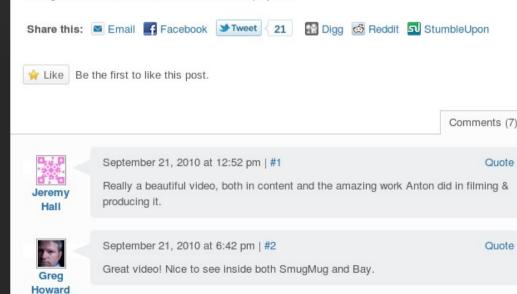

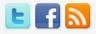

SmugMug 🔿

P

#### What I'm Doing:

- @bleything Which post(s) were you reading so I know which angle(s) you're most interested in? 8 hours ago
- Learned: "Resolution" = In terms of PPI/DPI, 1024x768->2048x1536 is doubled since "I" = square. In terms of pixels, it's quadrupled. 8 hours ago
- @bleything Time for more updates? Have some interesting homebrewed hardware we just deployed... :) 8 hours ago

#### SmugMug

- We're hiring!
- The SmugMug Blog
- Status Updates
- SmugMug Help
- Digital Grin Photography Forum
- SmugMug Wiki
- SmugMug's Home Page

#### Tags:

5d mkll 1080p adobe AMAZON amazon web services API Apple applety app store auto-scaling AWS blogoscoped Canon cloud computing datacenter drizzle ec2 facebook film flash google HD hi-def Innodb ios iphone ipod microsoft MySQL opensolaris percona performance privacy reverie S3 safari security skynet SMUGMUG

smugshot sun VIdeo vincent laforet web services zfs

Fon

SmugMug's Co-Founder, CEO & Chief Geek

#### **n**

Home > smugmug > A look inside SmugMug

#### A look inside SmugMug

🛅 September 21, 2010 🛛 🚨 Don MacAskill

Anton Lorimer, a SmugMug customer and unbelievable photographer and videographer, recently filmed an excellent look inside SmugMug for us:

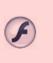

Make sure to go Fullscreen and turn HD on, or click through to see A look inside SmugMug bigger.

There's quite the discussion going on over at Facebook, too.

It's awesome to take a step back and look at what all of our years of hard work have built. The future is bright, I'm excited for our customers and employees!

| Share this: | 🖻 Email | Facebook | <b>≫</b> Tweet | 21 | 👫 Digg | d Reddit | StumbleUp | on |
|-------------|---------|----------|----------------|----|--------|----------|-----------|----|
|-------------|---------|----------|----------------|----|--------|----------|-----------|----|

🚖 Like Be the first to like this post.

Comments (7)

September 21, 2010 at 12:52 pm | #1

100

Jeremy

Hall

Greg Howard Quote

Quote

Really a beautiful video, both in content and the amazing work Anton did in filming & producing it.

September 21, 2010 at 6:42 pm | #2

Great video! Nice to see inside both SmugMug and Bay.

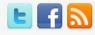

SmugMug 🔿

D

#### What I'm Doing:

- @bleything Which post(s) were you reading so I know which angle(s) you're most interested in? 8 hours ago
- Learned: "Resolution" = In terms of PPI/DPI, 1024x768->2048x1536 is doubled since "I" = square. In terms of pixels, it's quadrupled. 8 hours ago
- @bleything Time for more updates? Have some interesting homebrewed hardware we just deployed... :) 8 hours ago

#### SmugMug

- We're hiring!
- The SmugMug Blog
- Status Updates
- SmugMug Help
- Digital Grin Photography Forum
- SmugMug Wiki
- SmugMug's Home Page

#### Tags:

5d mkll 1080p adobe amazon amazon web services API apple appletv app store auto-scaling aWS blogoscoped canon cloud computing datacenter drizzle ec2 facebook film flash google HD hi-def Innodb ios iphone ipod microsoft MySQL opensolaris percona performance privacy reverie s3 safari security skynet Smugmug

smugshot SUN VIDEO vincent laforet web services zfs

SmugMug's Co-Founder, CEO & Chief Geek

#### n

Home > smugmug > A look inside SmugMug

#### A look inside SmugMug

📅 September 21, 2010 🚨 Don MacAskill

Anton Lorimer, a SmugMug customer and unbelievable photographer and videographer, recently filmed an excellent look inside SmugMug for us:

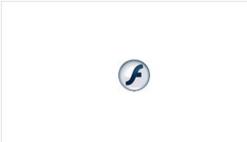

Make sure to go Fullscreen and turn HD on, or click through to see A look inside SmugMug bigger.

There's quite the discussion going on over at Facebook, too.

It's awesome to take a step back and look at what all of our years of hard work have built. The future is bright, I'm excited for our customers and employees!

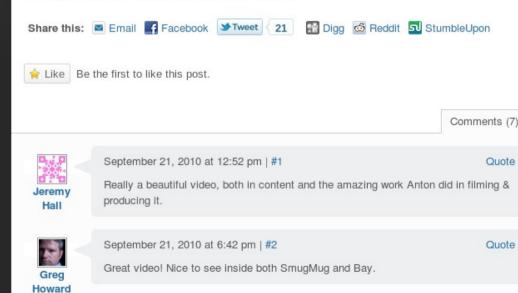

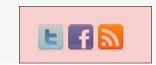

Type text to search here

SmugMug 🔿

P

#### What I'm Doing:

- @bleything Which post(s) were you reading so I know which angle(s) you're most interested in? 8 hours ago
- Learned: "Resolution" = In terms of PPI/DPI, 1024x768->2048x1536 is doubled since "I" = square. In terms of pixels, it's quadrupled. 8 hours ago
- @bleything Time for more updates? Have some interesting homebrewed hardware we just deployed... :) 8 hours ago

#### SmugMug

- We're hiring!
- The SmugMug Blog
- Status Updates
- SmugMug Help
- Digital Grin Photography Forum
- SmugMug Wiki
- SmugMug's Home Page

#### Tags:

5d mkll 1080p adobe AMAZON amazon web services API Apple applety app store auto-scaling AWS blogoscoped Canon cloud computing datacenter drizzle ec2 facebook film flash google HD hi-def Innodb ios iphone ipod microsoft MySQL opensolaris percona performance privacy reverie S3 safari security skynet SMUGMUG

smugshot sun Video vincent laforet web services zfs

SmugMug's Co-Founder, CEO & Chief Geek

#### **n**

Home > smugmug > A look inside SmugMug

#### A look inside SmugMug

#### 📅 September 21, 2010 🛛 🚨 Don MacAskill

Anton Lorimer, a SmugMug customer and unbelievable photographer and videographer, recently filmed an excellent look inside SmugMug for us:

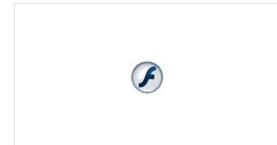

Make sure to go Fullscreen and turn HD on, or click through to see A look inside SmugMug bigger.

There's quite the discussion going on over at Facebook, too.

It's awesome to take a step back and look at what all of our years of hard work have built. The future is bright, I'm excited for our customers and employees!

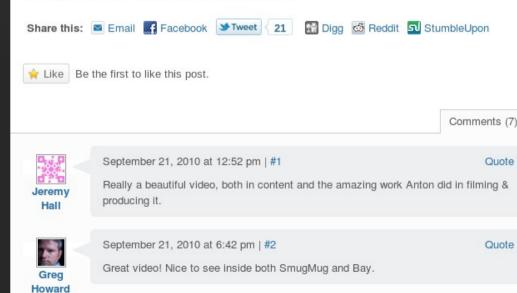

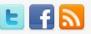

SmugMug 🔿

P

#### What I'm Doing:

- @bleything Which post(s) were you reading so I know which angle(s) you're most interested in? 8 hours ago
- Learned: "Resolution" = In terms of PPI/DPI, 1024x768->2048x1536 is doubled since "I" = square. In terms of pixels, it's quadrupled. 8 hours ago
- @bleything Time for more updates? Have some interesting homebrewed hardware we just deployed... :) 8 hours ago

#### SmugMug

- We're hiring!
- The SmugMug Blog
- Status Updates
- SmugMug Help
- Digital Grin Photography Forum
- SmugMug Wiki
- SmugMug's Home Page

#### Tags:

5d mkll 1080p adobe AMAZON amazon web services API Apple applety app store auto-scaling AWS blogoscoped Canon cloud computing datacenter drizzle ec2 facebook film flash google HD hi-def Innodb ios iphone ipod microsoft MySQL opensolaris percona performance privacy reverie S3 safari security skynet SMUGMUG

smugshot sun VIdeo vincent laforet web services zfs

SmugMug's Co-Founder, CEO & Chief Geek

#### ñ

Home > smugmug > A look inside SmugMug

#### A look inside SmugMug

#### 📅 September 21, 2010 🛛 🚨 Don MacAskill

Anton Lorimer, a SmugMug customer and unbelievable photographer and videographer, recently filmed an excellent look inside SmugMug for us:

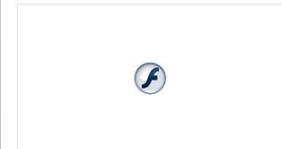

Make sure to go Fullscreen and turn HD on, or click through to see A look inside SmugMug bigger.

There's quite the discussion going on over at Facebook, too.

It's awesome to take a step back and look at what all of our years of hard work have built. The future is bright, I'm excited for our customers and employees!

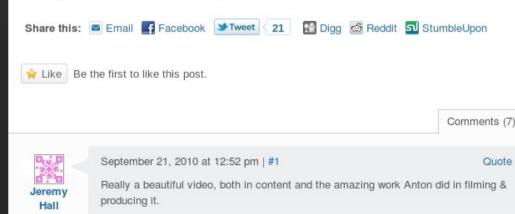

September 21, 2010 at 6:42 pm | #2

Greg Howard Great video! Nice to see inside both SmugMug and Bay.

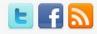

SmugMug 🔿

P

#### What I'm Doing:

- @bleything Which post(s) were you reading so I know which angle(s) you're most interested in? 8 hours ago
- Learned: "Resolution" = In terms of PPI/DPI, 1024x768->2048x1536 is doubled since "I" = square. In terms of pixels, it's quadrupled. 8 hours ago
- @bleything Time for more updates? Have some interesting homebrewed hardware we just deployed... :) 8 hours ago

#### SmugMug

- We're hiring!
- The SmugMug Blog
- Status Updates
- SmugMug Help
- Digital Grin Photography Forum
- SmugMug Wiki
- SmugMug's Home Page

#### Tags:

Quote

5d mkll 1080p adobe AMAZON amazon web services API Apple applety app store auto-scaling AWS blogoscoped Canon cloud computing datacenter drizzle ec2 facebook film flash google HD hi-def Innodb ios iphone ipod microsoft MySQL opensolaris percona performance privacy reverie S3 safari security skynet SMUGMUG

smugshot sun Video vincent laforet web services zfs

SmugMug's Co-Founder, CEO & Chief Geek

#### 青

Home > smugmug > A look inside SmugMug

#### A look inside SmugMug

#### 🛅 September 21, 2010 🛛 🚨 Don MacAskill

Anton Lorimer, a SmugMug customer and unbelievable photographer and videographer, recently filmed an excellent look inside SmugMug for us:

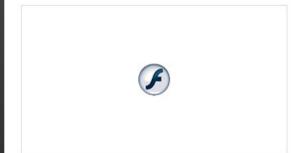

Make sure to go Fullscreen and turn HD on, or click through to see A look inside SmugMug bigger.

There's quite the discussion going on over at Facebook, too.

It's awesome to take a step back and look at what all of our years of hard work have built. The future is bright, I'm excited for our customers and employees!

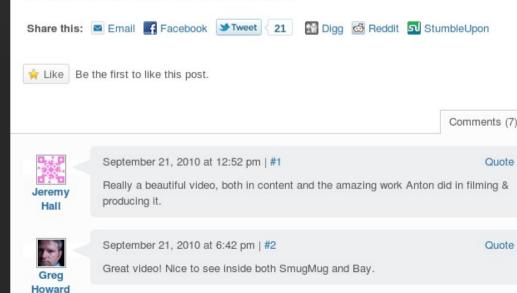

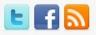

SmugMug 🔿

D

#### What I'm Doing:

- @bleything Which post(s) were you reading so I know which angle(s) you're most interested in? 8 hours ago
- Learned: "Resolution" = In terms of PPI/DPI, 1024x768->2048x1536 is doubled since "I" = square. In terms of pixels, it's quadrupled. 8 hours ago
- @bleything Time for more updates? Have some interesting homebrewed hardware we just deployed... :) 8 hours ago

#### SmugMug

- We're hiring!
- The SmugMug Blog
- Status Updates
- SmugMug Help
- Digital Grin Photography Forum
- SmugMug Wiki
- SmugMug's Home Page

#### Tags:

services zfs

5d mkll 1080p adobe amazon amazon web services API apple applety app store auto-scaling aws blogoscoped canon cloud computing datacenter drizzle ec2 facebook film flash google HD hi-def Innodb los iphone ipod microsoft MySQL opensolaris percona performance privacy reverie s3 safari security skynet Smugmug smugshot sun video vincent laforet web

SmugMug's Co-Founder, CEO & Chief Geek

#### ÷.

Home > smugmug > A look inside SmugMug

#### A look inside SmugMug

#### 📅 September 21, 2010 🛛 🚨 Don MacAskill

Anton Lorimer, a SmugMug customer and unbelievable photographer and videographer, recently filmed an excellent look inside SmugMug for us:

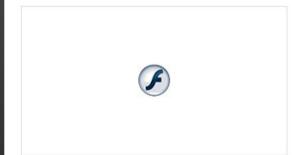

Make sure to go Fullscreen and turn HD on, or click through to see A look inside SmugMug bigger.

There's quite the discussion going on over at Facebook, too.

It's awesome to take a step back and look at what all of our years of hard work have built. The future is bright, I'm excited for our customers and employees!

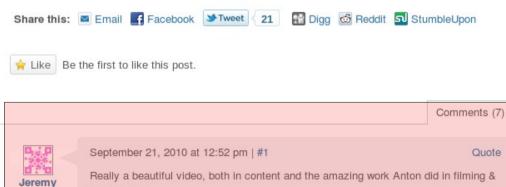

producing it.

September 21, 2010 at 6:42 pm | #2

Great video! Nice to see inside both SmugMug and Bay.

Greg Howard

Hall

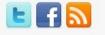

SmugMug 🔿

D

#### What I'm Doing:

- @bleything Which post(s) were you reading so I know which angle(s) you're most interested in? 8 hours ago
- Learned: "Resolution" = In terms of PPI/DPI, 1024x768->2048x1536 is doubled since "I" = square. In terms of pixels, it's quadrupled. 8 hours ago
- @bleything Time for more updates? Have some interesting homebrewed hardware we just deployed... :) 8 hours ago

#### SmugMug

- We're hiring!
- The SmugMug Blog
- Status Updates
- SmugMug Help
- Digital Grin Photography Forum
- SmugMug Wiki
- SmugMug's Home Page

#### Tags:

Quote

5d mkll 1080p adobe AMAZON amazon web services API Apple appletv app store auto-scaling AWS blogoscoped Canon cloud computing datacenter drizzle ec2 facebook film flash google HD hi-def Innodb ios iphone ipod microsoft MySQL opensolaris percona performance privacy reverie s3 safari security skynet SMUGMUG

smugshot SUN VIDEO vincent laforet web services zfs

SmugMug's Co-Founder, CEO & Chief Geek

#### 青

Home > smugmug > A look inside SmugMug

#### A look inside SmugMug

#### 🛅 September 21, 2010 🛛 🚨 Don MacAskill

Anton Lorimer, a SmugMug customer and unbelievable photographer and videographer, recently filmed an excellent look inside SmugMug for us:

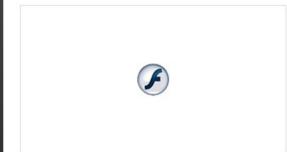

Make sure to go Fullscreen and turn HD on, or click through to see A look inside SmugMug bigger.

There's quite the discussion going on over at Facebook, too.

It's awesome to take a step back and look at what all of our years of hard work have built. The future is bright, I'm excited for our customers and employees!

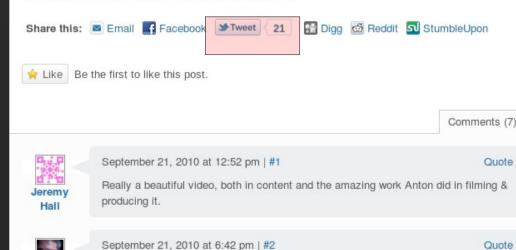

September 21, 2010 at 0.42 pm | #2

Greg Howard Great video! Nice to see inside both SmugMug and Bay.

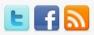

SmugMug 🔿

D

#### What I'm Doing:

- @bleything Which post(s) were you reading so I know which angle(s) you're most interested in? 8 hours ago
- Learned: "Resolution" = In terms of PPI/DPI, 1024x768->2048x1536 is doubled since "I" = square. In terms of pixels, it's quadrupled. 8 hours ago
- @bleything Time for more updates? Have some interesting homebrewed hardware we just deployed... :) 8 hours ago

#### SmugMug

- We're hiring!
- The SmugMug Blog
- Status Updates
- SmugMug Help
- Digital Grin Photography Forum
- SmugMug Wiki
- SmugMug's Home Page

#### Tags:

services zfs

5d mkll 1080p adobe AMAZON amazon web services API Apple applety app store auto-scaling aWS blogoscoped Canon cloud computing datacenter drizzle ec2 facebook film flash google HD hi-def Innodb ios iphone ipod microsoft MySQL opensolaris percona performance privacy reverie S3 safari security skynet SMUGMUG smugshot SUN Video vincent laforet web

SmugMug's Co-Founder, CEO & Chief Geek

#### **n**

Home > smugmug > A look inside SmugMug

#### A look inside SmugMug

#### 🛅 September 21, 2010 🛛 🚨 Don MacAskill

Anton Lorimer, a SmugMug customer and unbelievable photographer and videographer, recently filmed an excellent look inside SmugMug for us:

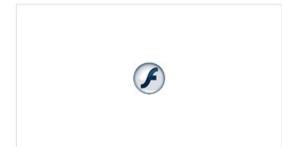

Make sure to go Fullscreen and turn HD on, or click through to see A look inside SmugMug bigger.

There's quite the discussion going on over at Facebook, too.

It's awesome to take a step back and look at what all of our years of hard work have built. The future is bright, I'm excited for our customers and employees!

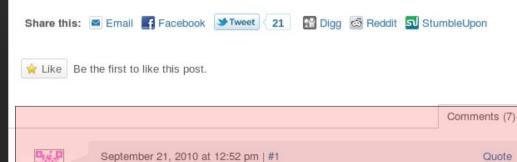

Really a beautiful video, both in content and the amazing work Anton did in filming & producing it.

September 21, 2010 at 6:42 pm | #2

Great video! Nice to see inside both SmugMug and Bay.

Greg Howard

Jeremy

Hall

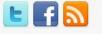

SmugMug 🔿

D

#### What I'm Doing:

- @bleything Which post(s) were you reading so I know which angle(s) you're most interested in? 8 hours ago
- Learned: "Resolution" = In terms of PPI/DPI, 1024x768->2048x1536 is doubled since "I" = square. In terms of pixels, it's quadrupled. 8 hours ago
- @bleything Time for more updates? Have some interesting homebrewed hardware we just deployed... :) 8 hours ago

#### SmugMug

- We're hiring!
- The SmugMug Blog
- Status Updates
- SmugMug Help
- Digital Grin Photography Forum
- SmugMug Wiki
- SmugMug's Home Page

#### Tags:

Quote

5d mkll 1080p adobe AMAZON amazon web services API Apple applety app store auto-scaling aWS blogoscoped canon cloud computing datacenter drizzle ec2 facebook film flash google HD hi-def Innodb ios iphone ipod microsoft MySQL opensolaris percona performance privacy reverie s3 safari security skynet SMUGMUG

smugshot Sun Video vincent laforet web services zfs

SmugMug's Co-Founder, CEO & Chief Geek

#### 青

#### Home > smugmug > A look inside SmugMug

#### A look inside SmugMug

#### 📅 September 21, 2010 🛛 🚨 Don MacAskill

Anton Lorimer, a SmugMug customer and unbelievable photographer and videographer, recently filmed an excellent look inside SmugMug for us:

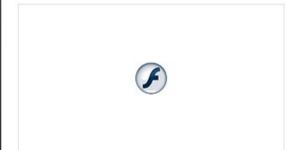

Make sure to go Fullscreen and turn HD on, or click through to see A look inside SmugMug bigger.

There's quite the discussion going on over at Facebook, too.

It's awesome to take a step back and look at what all of our years of hard work have built. The future is bright, I'm excited for our customers and employees!

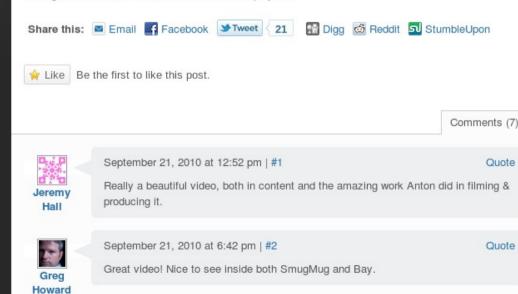

### E 🖬 🔊

SmugMug 🔿

P

#### What I'm Doing:

- @bleything Which post(s) were you reading so I know which angle(s) you're most interested in? 8 hours ago
- Learned: "Resolution" = In terms of PPI/DPI, 1024x768->2048x1536 is doubled since "I" = square. In terms of pixels, it's quadrupled. 8 hours ago
- @bleything Time for more updates? Have some interesting homebrewed hardware we just deployed... :) 8 hours ago

#### SmugMug

- We're hiring!
- The SmugMug Blog
- Status Updates
- SmugMug Help
- Digital Grin Photography Forum
- SmugMug Wiki
- SmugMug's Home Page

#### Tags:

5d mkll 1080p adobe AMAZON amazon web services API Apple applety app store auto-scaling AWS blogoscoped Canon cloud computing datacenter drizzle ec2 facebook film flash google HD hi-def Innodb ios iphone ipod microsoft MySQL opensolaris percona performance privacy reverie S3 safari security skynet SMUGMUG

smugshot sun VIdeo vincent laforet web services zfs

SmugMug's Co-Founder, CEO & Chief Geek

#### 青

Home > smugmug > A look inside SmugMug

#### A look inside SmugMug

#### 📅 September 21, 2010 🛛 🚨 Don MacAskill

Anton Lorimer, a SmugMug customer and unbelievable photographer and videographer, recently filmed an excellent look inside SmugMug for us:

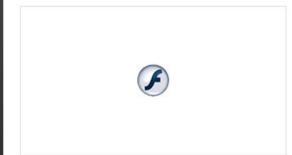

Make sure to go Fullscreen and turn HD on, or click through to see A look inside SmugMug bigger.

There's quite the discussion going on over at Facebook, too.

It's awesome to take a step back and look at what all of our years of hard work have built. The future is bright, I'm excited for our customers and employees!

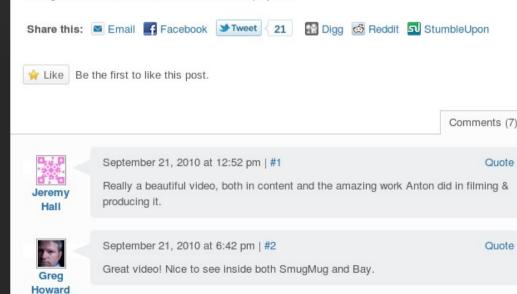

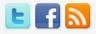

SmugMug 🔿

P

#### What I'm Doing:

- @bleything Which post(s) were you reading so I know which angle(s) you're most interested in? 8 hours ago
- Learned: "Resolution" = In terms of PPI/DPI, 1024x768->2048x1536 is doubled since "I" = square. In terms of pixels, it's quadrupled. 8 hours ago
- @bleything Time for more updates? Have some interesting homebrewed hardware we just deployed... :) 8 hours ago

#### SmugMug

- We're hiring!
- The SmugMug Blog
- Status Updates
- SmugMug Help
- Digital Grin Photography Forum
- SmugMug Wiki
- SmugMug's Home Page

#### Tags:

5d mkll 1080p adobe AMAZON amazon web services API Apple applety app store auto-scaling AWS blogoscoped Canon cloud computing datacenter drizzle ec2 facebook film flash google HD hi-def Innodb ios iphone ipod microsoft MySQL opensolaris percona performance privacy reverie S3 safari security skynet SMUGMUG

smugshot sun VIdeo vincent laforet web services zfs

Fon

## URL tidy

htttp://www.example.com/ htttp://www.example.com/?ref=twitter htttp://www.example.com/?ref=rss

if (req.http.host == "www.example.com" ) {
 set req.url = regsub(req.url, ".\*\?ref=.\*", "");
}

## Mobile redirect

```
sub vcl recv {
if (req.http.user-agent ~ ".*(iPhone|Android).*" {
    error 750 req.url;
sub vcl error {
if (obj.status == 750) {
  set obj.http.Location = "http://example.mobi" \
    obj.response;
  set obj.status = 302;
  return (deliver);
} }
```

## **Expired Cache Grace**

Serve old page while new generating

```
sub vcl_recv {
    unset req.http.cookie;
    set req.grace = 15s;
}
```

```
sub vcl_fetch {
  set beresp.ttl = 60s;
  set beresp.grace = 15s;
}
```

**Accept-Encoding Normalisation** 

if (req.http.Accept-Encoding) { if (req.url ~ "\.(jpg|png|gif|mp3|ogg|flv)\$") { # No point in compressing these remove reg.http.Accept-Encoding; } elsif (req.http.Accept-Encoding ~ "gzip") { set req.http.Accept-Encoding = "gzip"; } else { # unkown algorithm

remove req.http.Accept-Encoding;

.

## Expire times

By default varnish will cache and object according to te normal expire headers

```
if (req.url ~ "(.js|.css)$") {
    set obj.ttl = 60m;
}
else {
    set obj.ttl = 45m; // default ttl 45 minutes
}
```

If backend down then just serve expired pages

# If the backend is healthy then serve # expired copies of pages for up to

# 30s while waiting for new copy.

- # However if backend is unhealthy then serve # expired pages for up to an hour #
- if (req.backend.healthy) {
   set req.grace = 30s;

```
} else {
```

```
set req.grace = 1h;
```

Serve different content if users not logged in.

# Change URL if logged in cookie missing
#

if (req.http.Cookie !~".\*loggedin=yes.\*" ) {

set req.url = regsub(req.url, "^", "unauthed/");

## Edge Side Includes

```
#!/bin/sh
echo 'Content-type: text/html'
echo "
date "+%Y-%m-%d %H:%M"
```

```
<HTML>
<BODY>
The time is: <esi:include src="/cgi-
bin/date.cgi"/>
at this very moment.
</BODY>
</HTML>
```

### 

# Now they've changed their logo, the brand values make so much more sense to me.

What happens when your website changes it's logo? CSS? Motto?

Every single page has to be recreated

Don't be the person to tell the brand manager this will take a month to do.